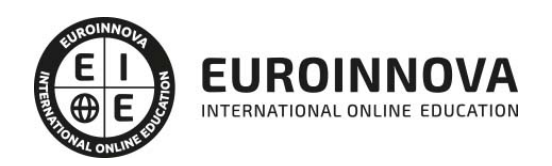

## Máster Digital Analyst: Analista Digital + Titulación Universitaria

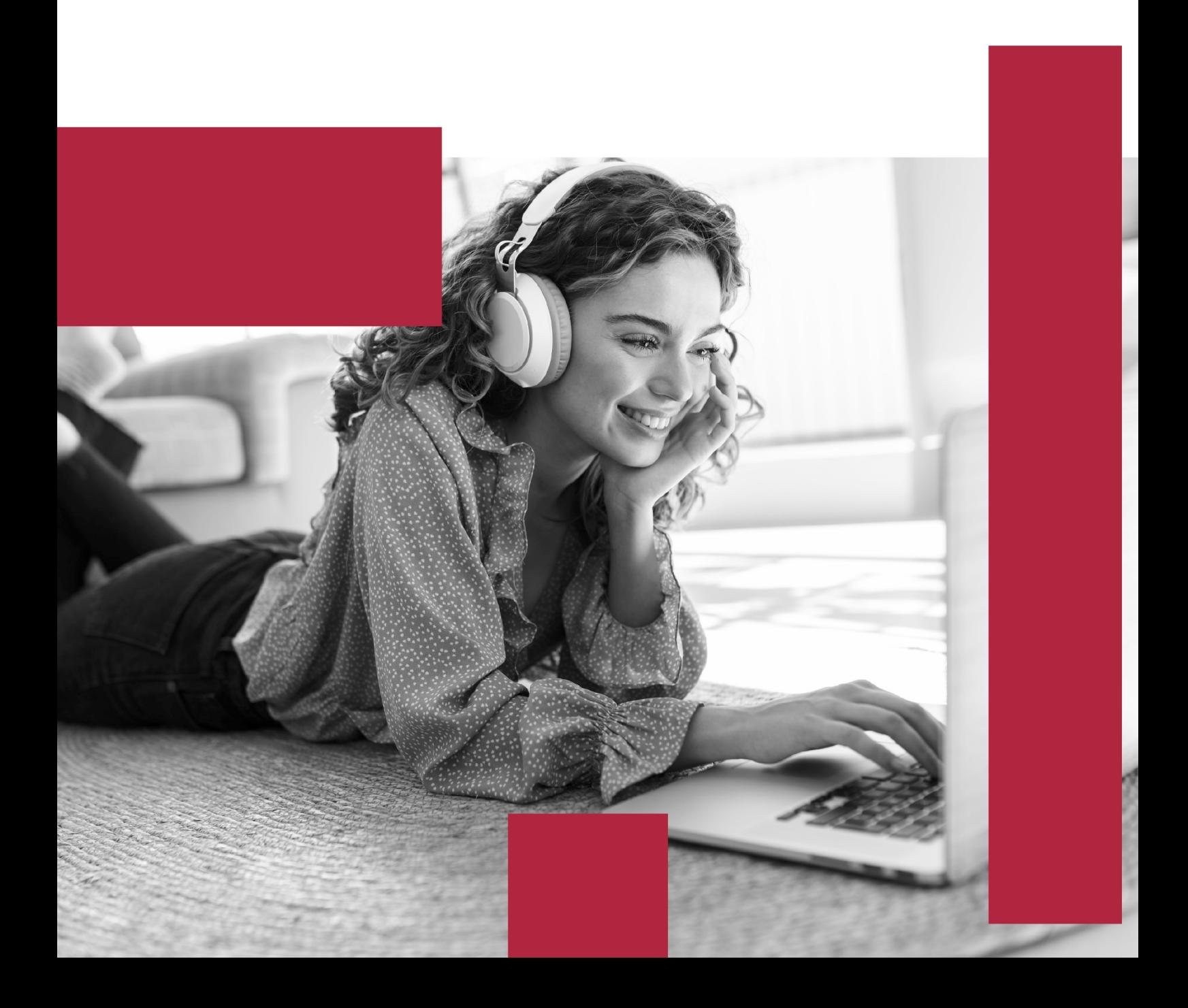

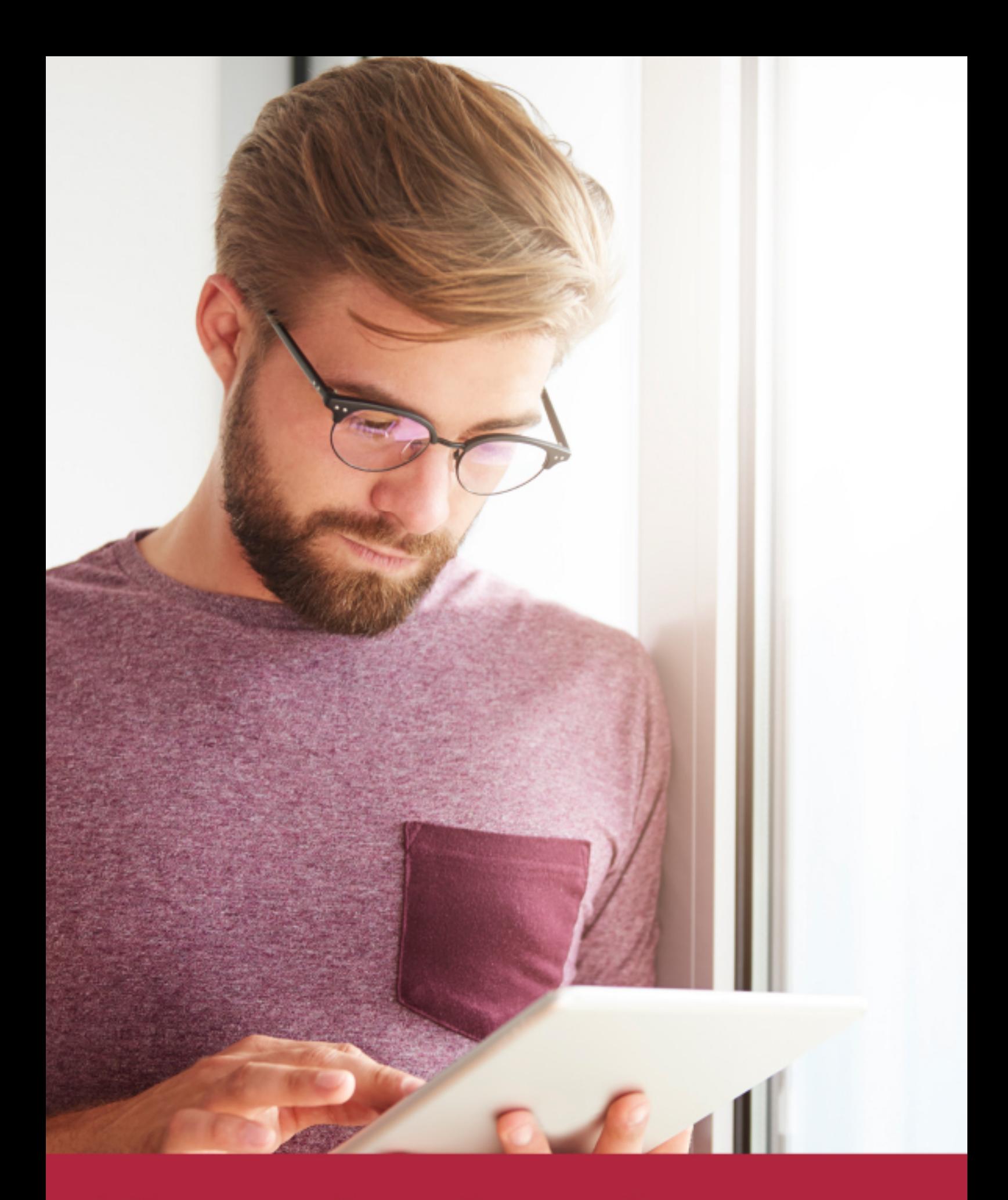

Elige aprender en la escuela líder en formación online

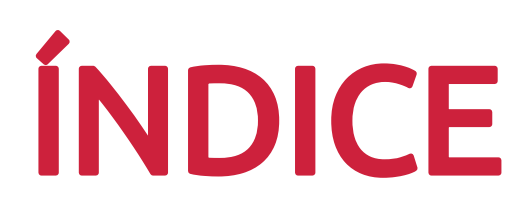

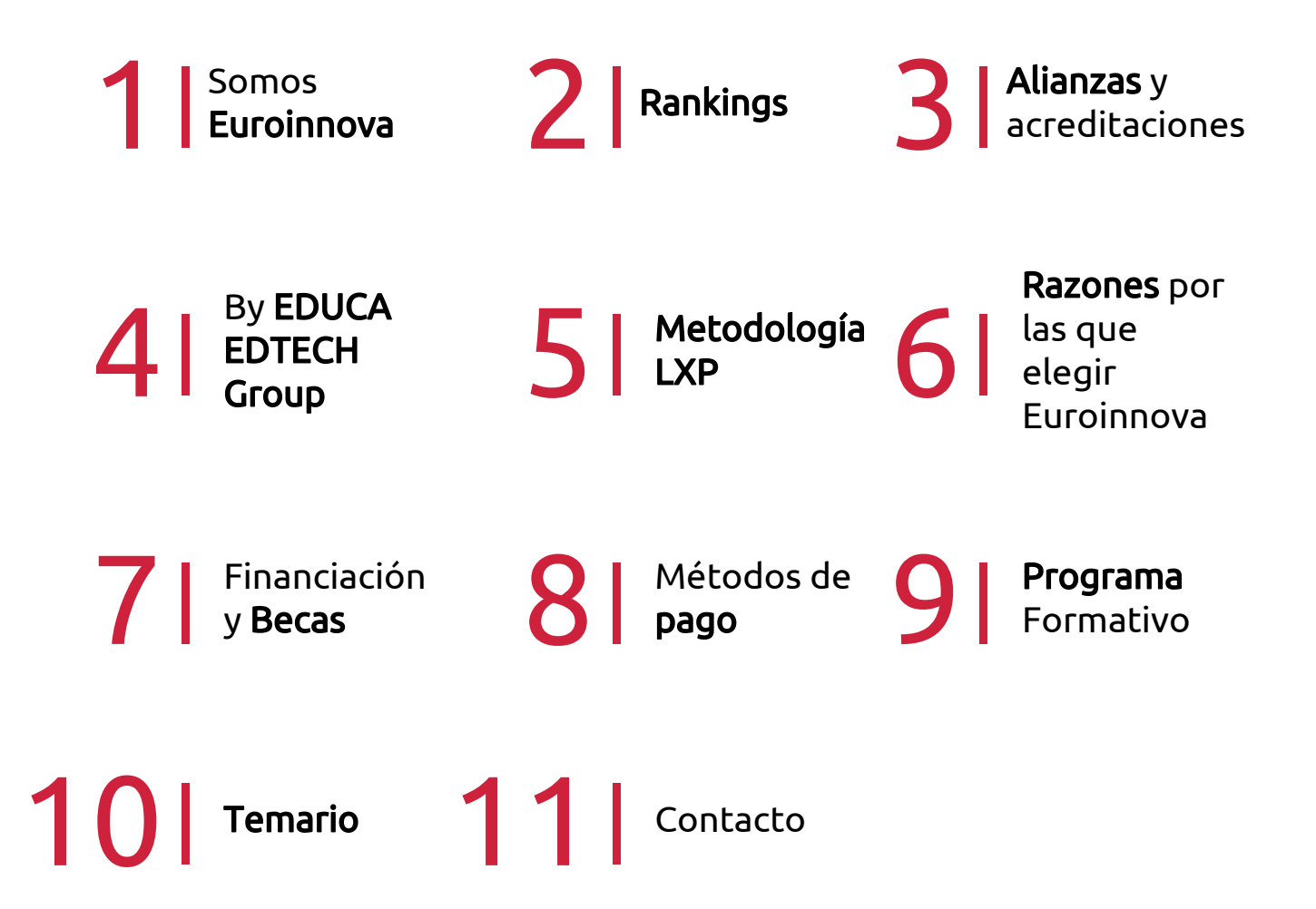

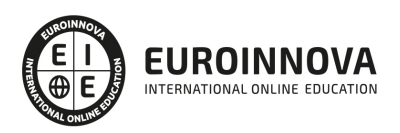

## SOMOS EUROINNOVA

Euroinnova International Online Education inicia su actividad hace más de 20 años. Con la premisa de revolucionar el sector de la educación online, esta escuela de formación crece con el objetivo de dar la oportunidad a sus estudiandes de experimentar un crecimiento personal y profesional con formación eminetemente práctica.

Nuestra visión es ser una institución educativa online reconocida en territorio nacional e internacional por ofrecer una educación competente y acorde con la realidad profesional en busca del reciclaje profesional. Abogamos por el aprendizaje significativo para la vida real como pilar de nuestra metodología, estrategia que pretende que los nuevos conocimientos se incorporen de forma sustantiva en la estructura cognitiva de los estudiantes.

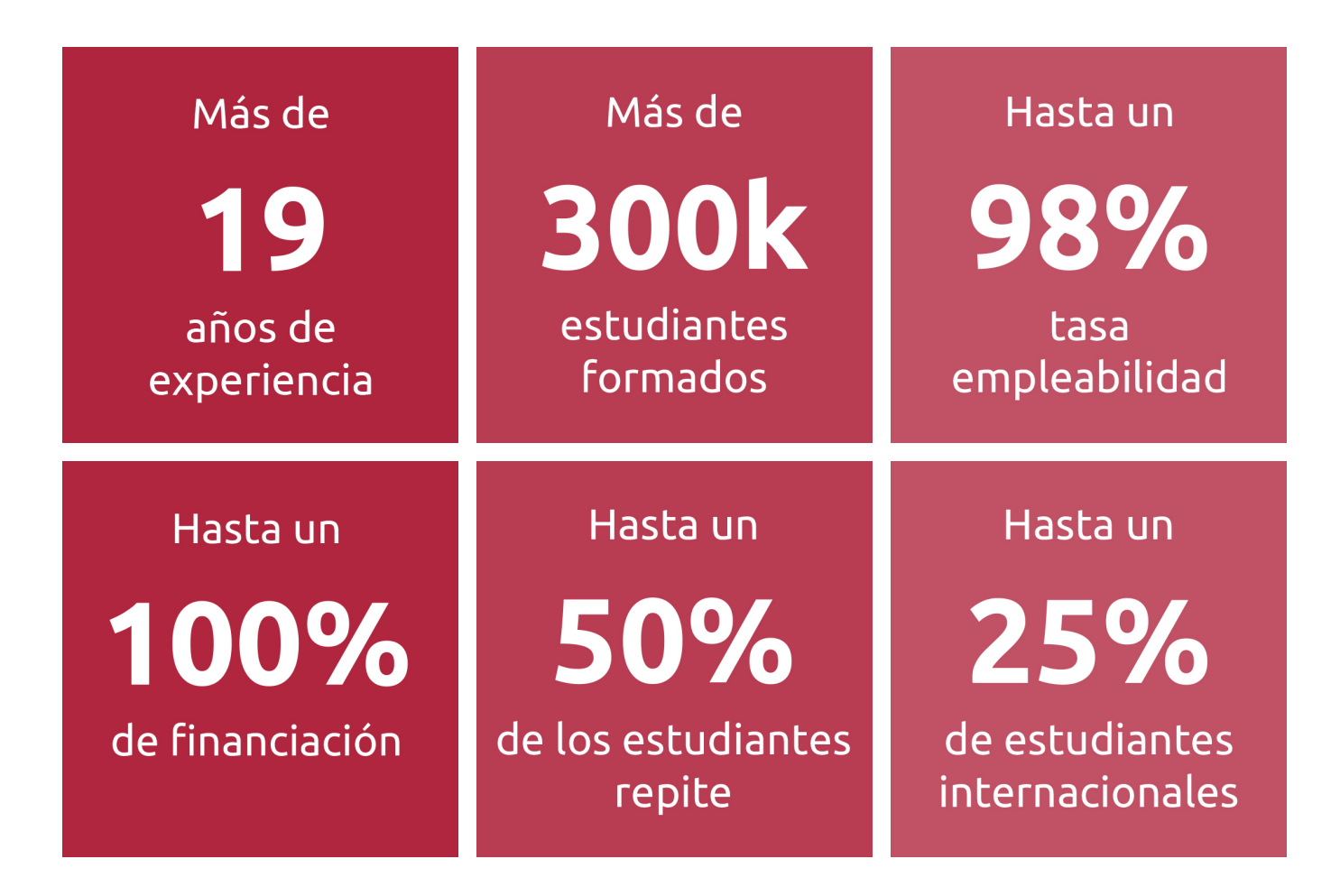

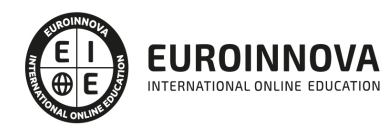

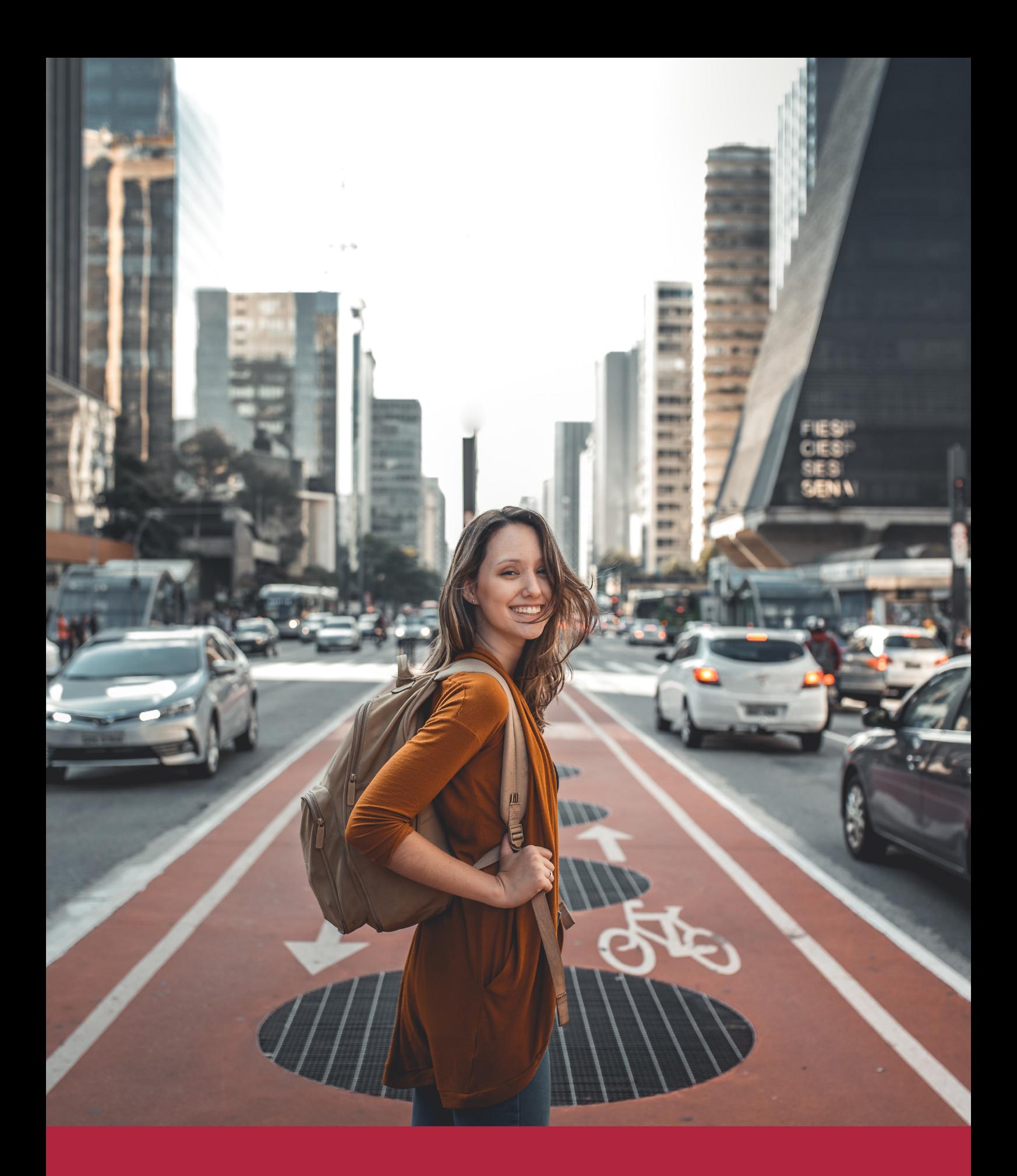

Desde donde quieras y como quieras, Elige Euroinnova

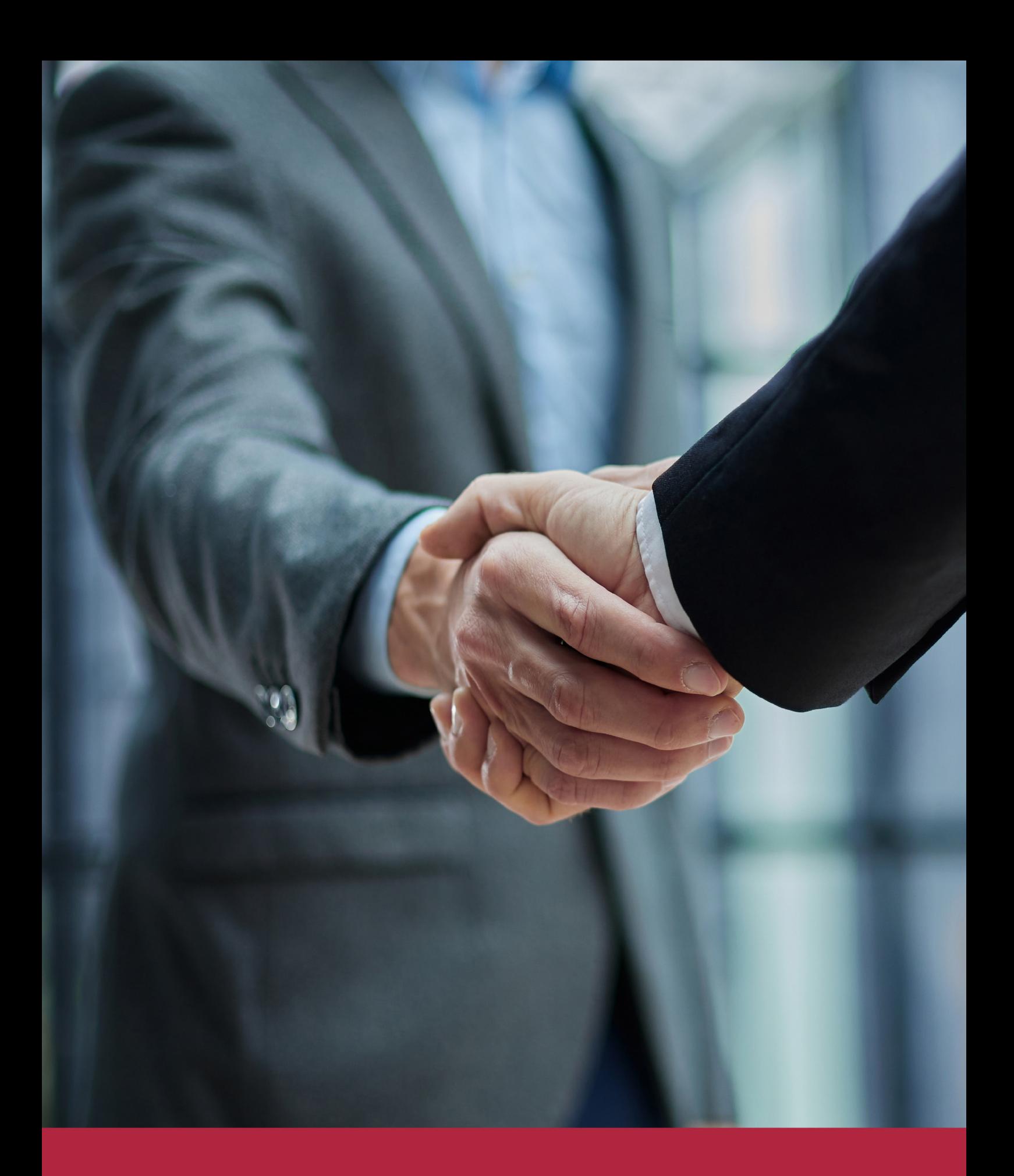

QS, sello de excelencia académica Euroinnova: 5 estrellas en educación online

## RANKINGS DE EUROINNOVA

Euroinnova International Online Education ha conseguido el reconocimiento de diferentes rankings a nivel nacional e internacional, gracias por su apuesta de democratizar la educación y apostar por la innovación educativa para lograr la excelencia.

Para la elaboración de estos rankings, se emplean indicadores como la reputación online y offline, la calidad de la institución, la responsabilidad social, la innovación educativa o el perfil de los profesionales.

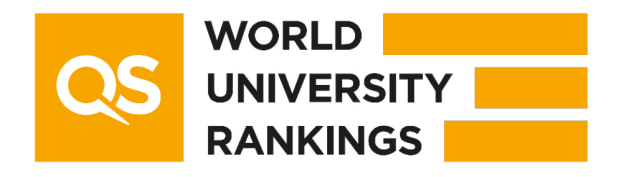

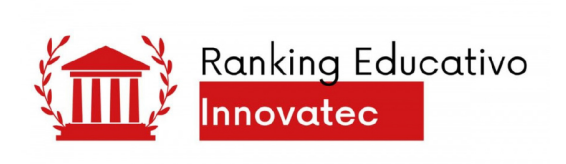

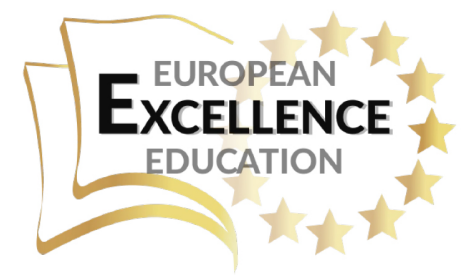

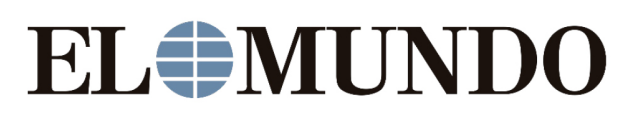

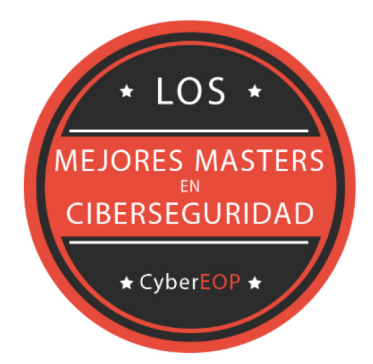

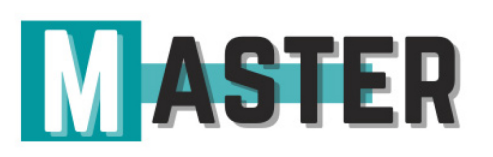

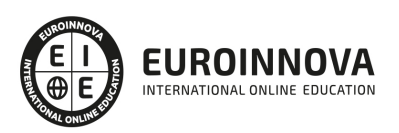

## ALIANZAS Y ACREDITACIONES

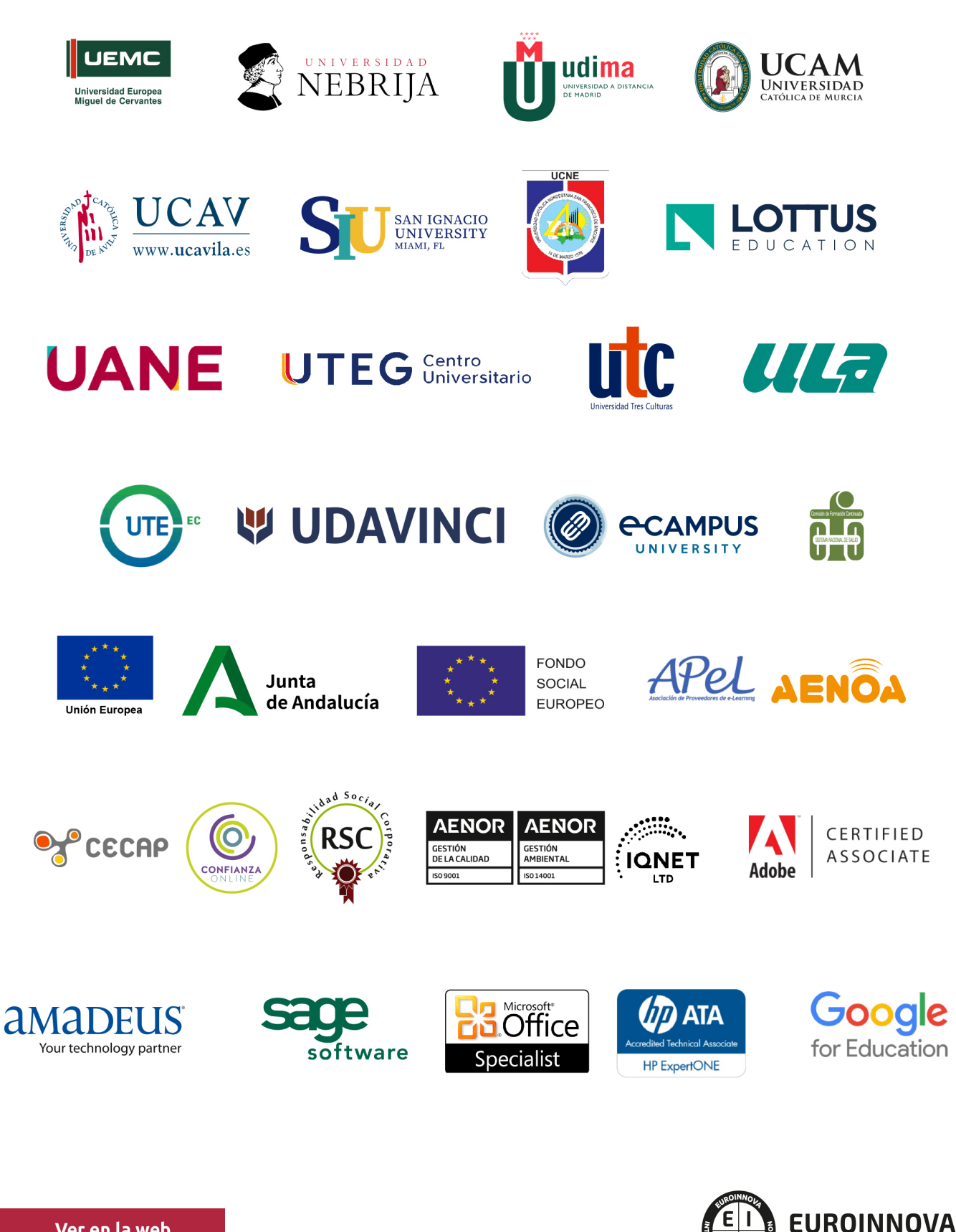

INTERNATIONAL ONLINE EDUCATION

## BY EDUCA EDTECH

Euroinnova es una marca avalada por EDUCA EDTECH Group , que está compuesto por un conjunto de experimentadas y reconocidas instituciones educativas de formación online. Todas las entidades que lo forman comparten la misión de democratizar el acceso a la educación y apuestan por la transferencia de conocimiento, por el desarrollo tecnológico y por la investigación

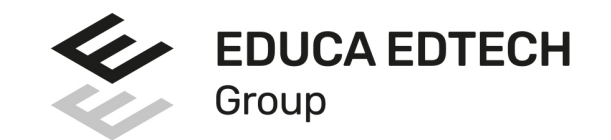

#### **ONLINE EDUCATION**

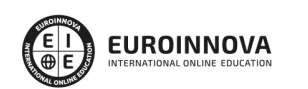

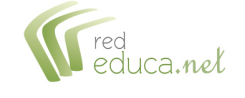

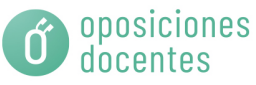

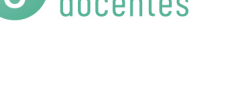

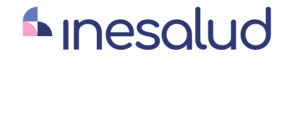

**Inesem** 

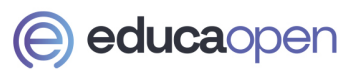

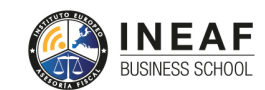

```
EDU
SPORT
```
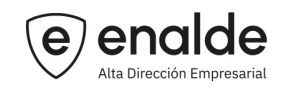

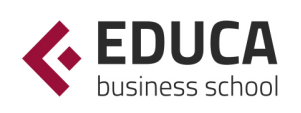

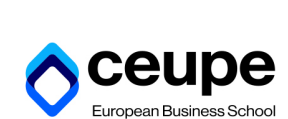

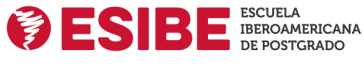

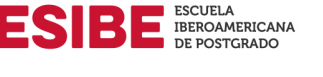

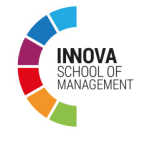

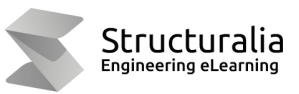

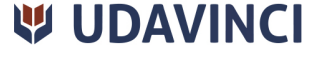

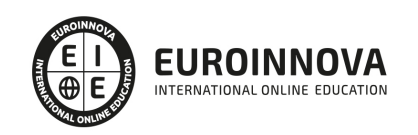

## **METODOLOGÍA LXP**

La metodología **EDUCA LXP** permite una experiencia mejorada de aprendizaje integrando la Al en los procesos de e-learning, a través de modelos predictivos altamente personalizados, derivados del estudio de necesidades detectadas en la interacción del alumnado con sus entornos virtuales.

EDUCA LXP es fruto de la Transferencia de Resultados de Investigación de varios proyectos multidisciplinares de I+D+i, con participación de distintas Universidades Internacionales que apuestan por la transferencia de conocimientos, desarrollo tecnológico e investigación.

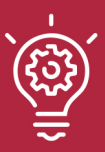

#### 1. Flexibilidad

Aprendizaje 100% online y flexible, que permite al alumnado estudiar donde, cuando y como quiera.

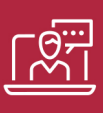

#### 2. Accesibilidad

Cercanía y comprensión. Democratizando el acceso a la educación trabajando para que todas las personas tengan la oportunidad de seguir formándose.

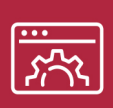

#### 3. Personalización

Itinerarios formativos individualizados y adaptados a las necesidades de cada estudiante.

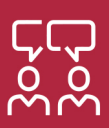

#### 4. Acompañamiento / Seguimiento docente

Orientación académica por parte de un equipo docente especialista en su área de conocimiento, que aboga por la calidad educativa adaptando los procesos a las necesidades del mercado laboral.

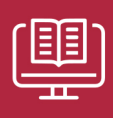

#### 5. Innovación

Desarrollos tecnológicos en permanente evolución impulsados por la AI mediante Learning Experience Platform.

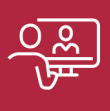

#### 6. Excelencia educativa

Enfoque didáctico orientado al trabajo por competencias, que favorece un aprendizaje práctico y significativo, garantizando el desarrollo profesional.

# Programas PROPIOS UNIVERSITARIOS **OFICIALES**

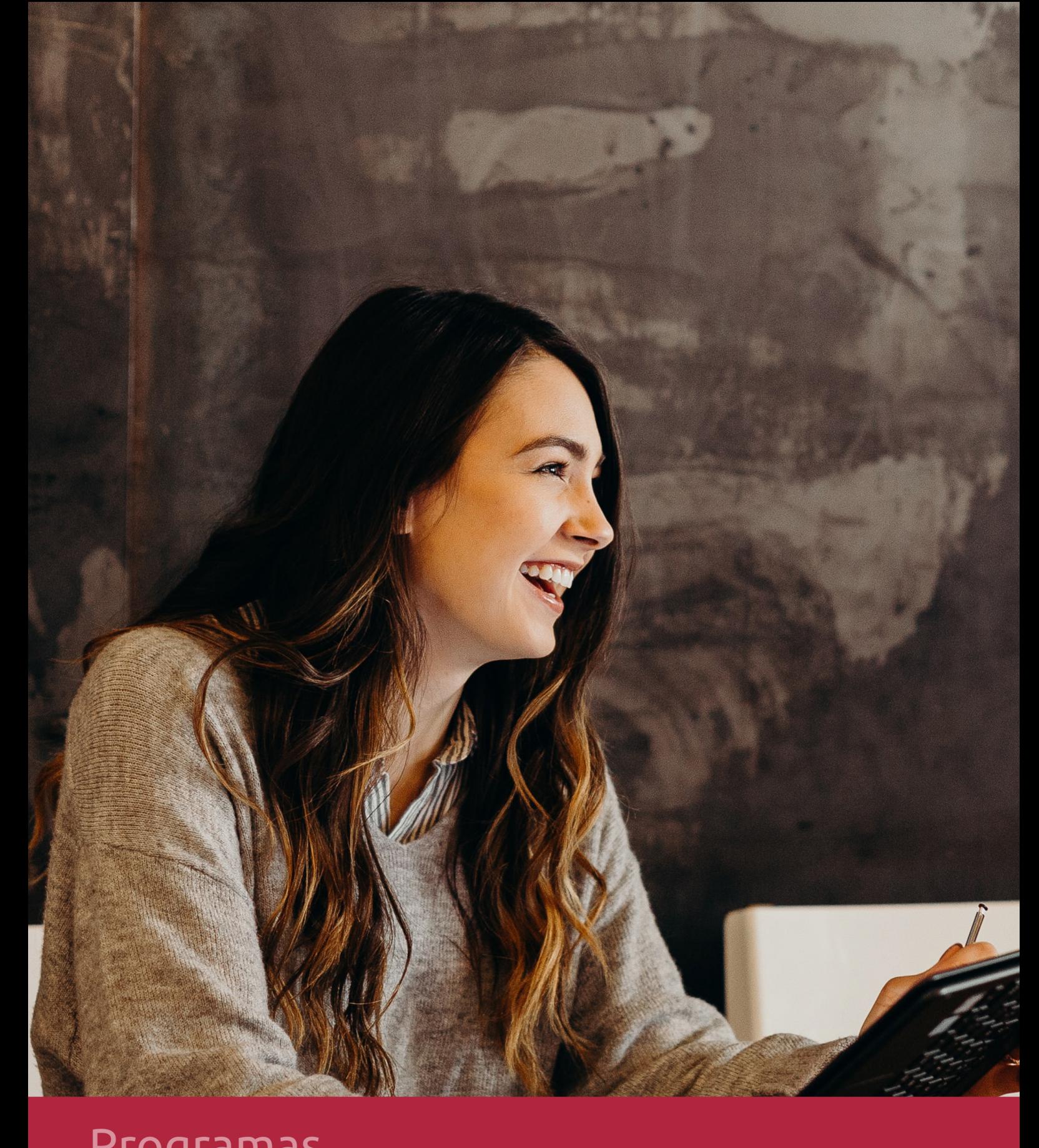

## **RAZONES POR LAS QUE ELEGIR EUROINNOVA**

## 1. Nuestra Experiencia

- √ Más de 18 años de experiencia.
- √ Más de 300.000 alumnos ya se han formado en nuestras aulas virtuales
- $\checkmark$  Alumnos de los 5 continentes.
- $\checkmark$  25% de alumnos internacionales.
- $\checkmark$  97% de satisfacción
- $\checkmark$  100% lo recomiendan.
- $\checkmark$  Más de la mitad ha vuelto a estudiar en Euroinnova.

## 2. Nuestro Equipo

En la actualidad, Euroinnova cuenta con un equipo humano formado por más 400 profesionales. Nuestro personal se encuentra sólidamente enmarcado en una estructura que facilita la mayor calidad en la atención al alumnado.

## 3. Nuestra Metodología

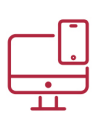

### **100% ONLINE**

Estudia cuando y desde donde quieras. Accede al campus virtual desde cualquier dispositivo.

**EQUIPO DOCENTE** 

Euroinnova cuenta con un equipo de

experiencia de alta calidad educativa.

profesionales que harán de tu estudio una

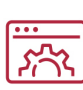

#### **APRENDIZAJE**

Pretendemos que los nuevos conocimientos se incorporen de forma sustantiva en la estructura cognitiva

### NO ESTARÁS SOLO

Acompañamiento por parte del equipo de tutorización durante toda tu experiencia como estudiante

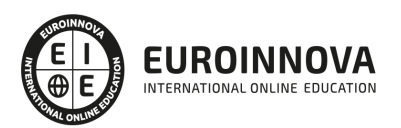

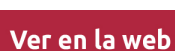

## 4. Calidad AENOR

- ✔ Somos Agencia de Colaboración Nº99000000169 autorizada por el Ministerio de Empleo y Seguridad Social.
- ✔ Se llevan a cabo auditorías externas anuales que garantizan la máxima calidad AENOR.
- √ Nuestros procesos de enseñanza están certificados por AENOR por la ISO 9001.

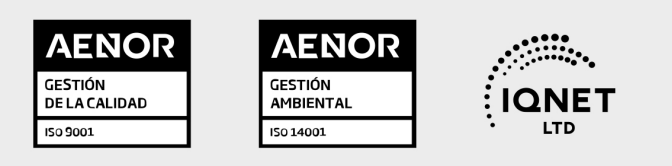

## 5. Confianza

Contamos con el sello de Confianza Online y colaboramos con la Universidades más prestigiosas, Administraciones Públicas y Empresas Software a nivel Nacional e Internacional.

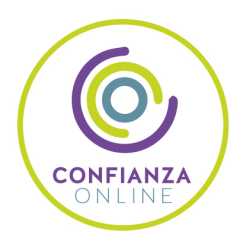

## 6. Somos distribuidores de formación

Como parte de su infraestructura y como muestra de su constante expansión Euroinnova incluye dentro de su organización una editorial y una imprenta digital industrial.

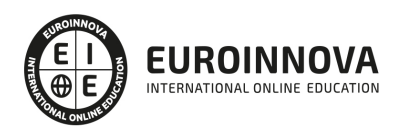

Financia tu cursos o máster y disfruta de las becas disponibles. ¡Contacta con nuestro equipo experto para saber cuál se adapta más a tu perfil!

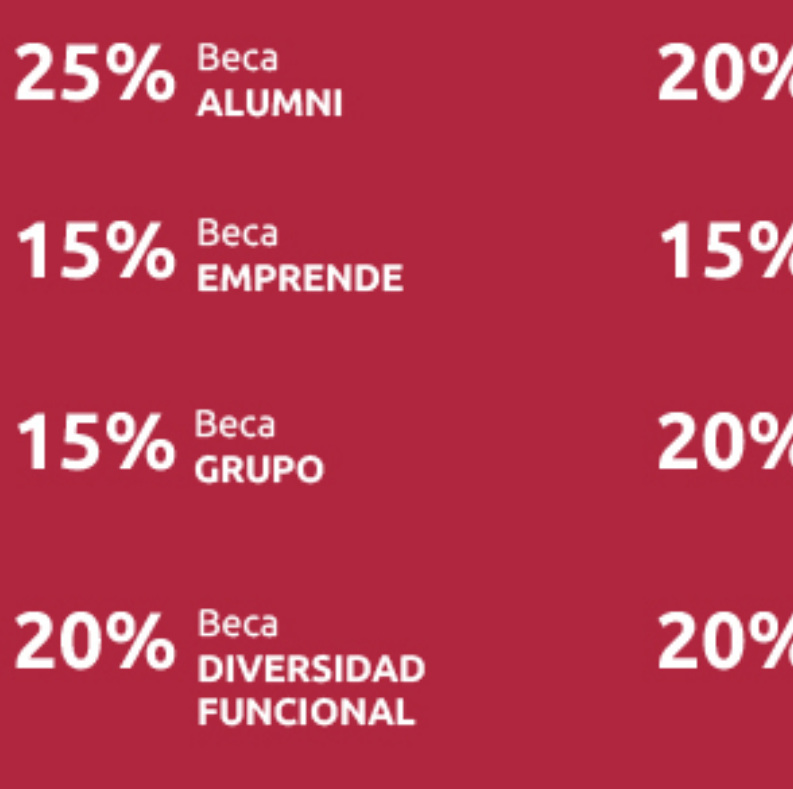

20% Beca DESEMPLEO

15% Beca RECOMIENDA

20% Beca **NUMEROSA** 

20% Beca PROFESIONALES, **SANITARIOS, COLEGIADOS/AS** 

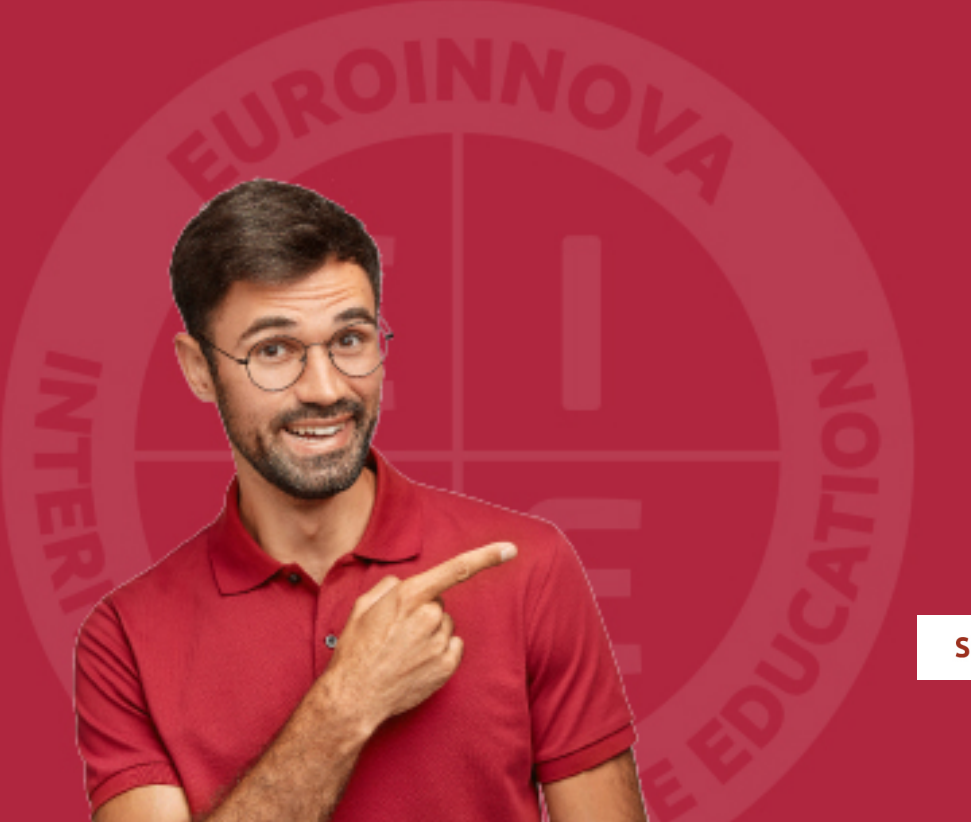

Solicitar información

## MÉTODOS DE PAGO

Con la Garantía de:

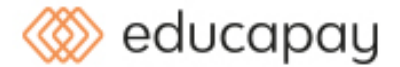

Fracciona el pago de tu curso en cómodos plazos y sin interéres de forma segura.

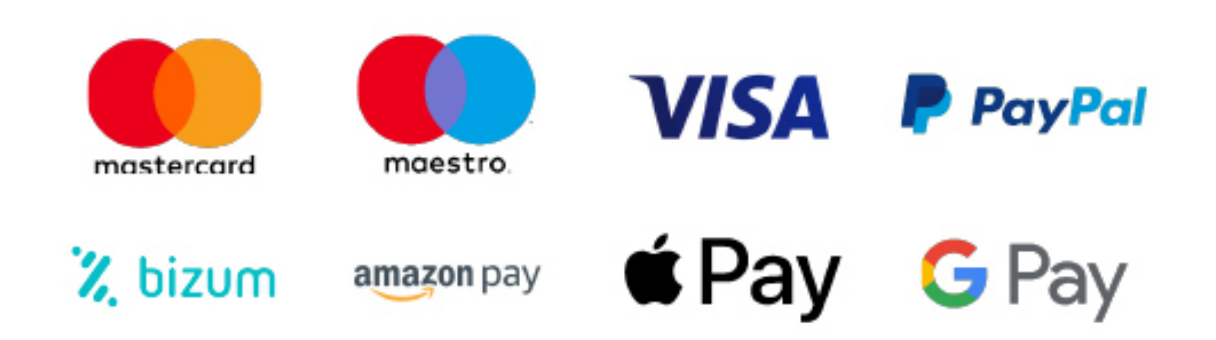

Nos adaptamos a todos los métodos de pago internacionales:

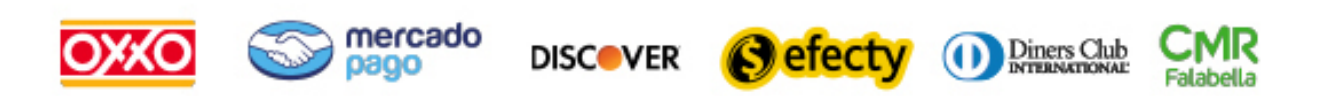

y muchos mas...

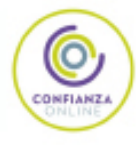

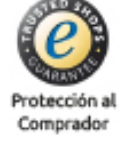

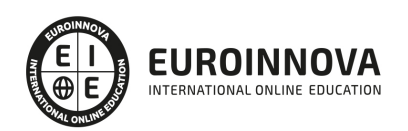

## Máster Digital Analyst: Analista Digital + Titulación Universitaria

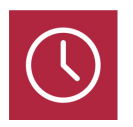

DURACIÓN 1500 horas

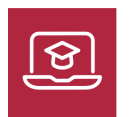

MODALIDAD **ONLINE** 

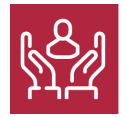

ACOMPAÑAMIENTO PERSONALIZADO

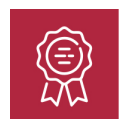

**CREDITOS** 5 ECTS

### Titulación

Titulación Múltiple: - Titulación de Master Digital Analyst: Analista Digital con 1500 horas expedida por EUROINNOVA INTERNATIONAL ONLINE EDUCATION, miembro de la AEEN (Asociación Española de Escuelas de Negocios) y reconocido con la excelencia académica en educación online por QS World University Rankings - Titulación Universitaria en Analítica Web con 5 Créditos Universitarios ECTS. Formación Continua baremable en bolsas de trabajo y concursos oposición de la Administración Pública.

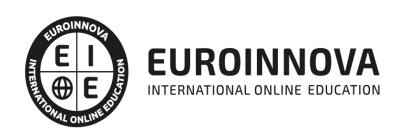

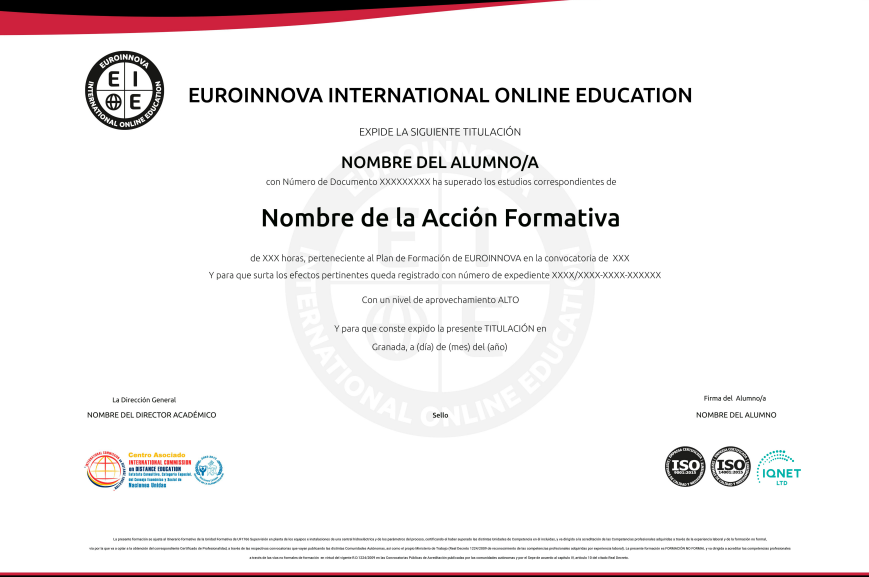

### Descripción

El dominio del análisis digital es crucial en la era de la información. El Master Digital Analyst se posiciona como una oportunidad de vanguardia para liderar este campo, adaptándose a las necesidades del mercado. Con una formación integral, desde los fundamentos de la analítica web, avanzando hacia la maestría en herramientas como Google Analytics, Google Tag Manager y Looker Studio, este curso abarca los horizontes expansivos de la analítica para trascender en el marketing online y el posicionamiento web. Además, con una incursión estratégica en Business Intelligence y Big Data, los participantes no solo procesarán datos, sino que también aprenderán a convertirlos en visiones tácticas para la toma de decisiones. Este enfoque multidisciplinar honra la integralidad del analista digital moderno, esencial para quien desea liderar la transformación de datos en insights. Elegir este Master es optar no solo por la adquisición de competencias técnicas, sino también por una visión estratégica cohesionada. Se ha diseñado para aquellos que buscan marcar la diferencia mediante una comprensión profunda del paisaje digital. Con un curso totalmente online, brindamos flexibilidad y la oportunidad de balancear la formación avanzada con las demandas contemporáneas de la vida profesional, lo que convierte este Master Digital Analyst en una decisión de alto valor para tu desarrollo y el de tu carrera.

### **Objetivos**

- Dominar analítica web.
- Usar Google Analytics efectivamente.
- Profundizar en Google Tag Manager.
- Crear dashboards con Looker Studio.
- Entender analítica web básica.
- Implementar estrategias de marketing online.

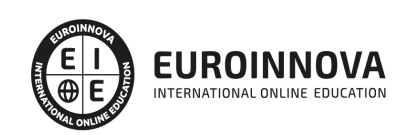

- Mejorar técnicas de posicionamiento web.
- Introducirse en Big Data.
- Manejar Business Intelligence.
- Aplicar técnicas de visualización de datos.

### A quién va dirigido

El Master Digital Analyst está diseñado para profesionales y entusiastas del marketing online, analítica y big data, incluyendo especialistas en SEO/SEM, analistas de datos, y aquellos en posiciones de inteligencia de negocio. Aprenderás a dominar Google Analytics, Tag Manager, Looker Studio, fundamentos del posicionamiento web, y a descubrir insights valiosos con herramientas de BI y big data. Ideal para quien busca liderar la estrategia digital basada en datos.

### Para qué te prepara

El Master Digital Analyst está diseñado para prepararte en la disección detallada del comportamiento online mediante la analítica web y su aplicación práctica con herramientas líderes como Google Analytics y Google Tag Manager. Desarrollarás habilidades cruciales en Looker Studio para visualizar datos, y te adentrarás en el núcleo del marketing online para dominar técnicas de posicionamiento web eficaces. Además, te adentrarás en el universo del Big Data, comprendiendo su influencia en la toma de decisiones estratégicas y el uso de Business Intelligence y herramientas de visualización para transformar grandes volúmenes de datos en insights accionables.

### Salidas laborales

Con el Master Digital Analyst, los egresados están listos para sobresalir en el mercado laboral de la era digital. Este curso prepara para ser analista de datos web, experto en herramientas como Google Analytics, Tag Manager y Looker Studio, y especialista en marketing online y SEO. Además, el conocimiento en Business Intelligence y Big Data abre puertas a roles como Business Analyst, BI Developer y Data Scientist, siendo esenciales en la toma de decisiones basada en datos.

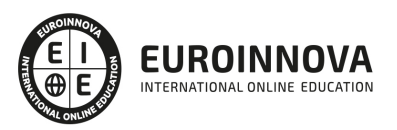

## TEMARIO

#### PARTE 1. ANALÍTICA WEB

#### UNIDAD DIDÁCTICA 1. ANALÍTICA WEB Y SEO

- 1. Introducción al SEO
- 2. Historia de los motores de búsqueda
- 3. Componentes de un motor de búsqueda
- 4. Organización de resultados en un motor de búsqueda
- 5. La importancia del contenido
- 6. El concepto de autoridad en Internet
- 7. Campaña SEO

#### UNIDAD DIDÁCTICA 2. ANALÍTICA WEB Y SEM

- 1. Introducción al SEM
- 2. Principales conceptos en SEM
- 3. Sistema de pujas y Calidad del anuncio
- 4. Creación de una campaña
- 5. Creación de anuncios con calidad
- 6. Indicadores clave de rendimiento en SEM

#### UNIDAD DIDÁCTICA 3. INTRODUCCIÓN AL ANÁLISIS Y MÉTRICA WEB

- 1. Conceptos básicos
- 2. Métricas
- 3. Visitas
- 4. Visitantes
- 5. Páginas
- 6. Promedio de tiempo en una página web
- 7. Promedio de tiempo en un sitio web
- 8. Tasa de rebote
- 9. Tasa de salida
- 10. Tasa de conversión

#### UNIDAD DIDÁCTICA 4. OPTIMIZACIÓN DE SITIOS WEB

- 1. Usabilidad
- 2. Mapas de calor
- 3. Grabaciones de sesiones de usuario
- 4. Ordenación de tarjetas
- 5. Test A/B
- 6. Test multivariante
- 7. KPI, indicadores clave de rendimiento
- 8. Cambios a realizar para optimizar una página web
- 9. UNIDAQD DIDÁCTICA 5. POSICIONAMIENTO ORGÁNICO, SEO

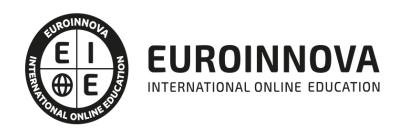

- 10. Importancia del SEO
- 11. Funcionamiento de los buscadores
- 12. Google: algoritmos y actualizaciones
- 13. Cómo salir de una penalización en Google
- 14. Estrategia SEO

UNIDAD DIDÁCTICA 6. HERRAMIENTAS DE ANALÍTICA WEB

- 1. Listado de herramientas
- 2. Herramientas de analítica web
- 3. Herramientas de análisis de logs
- 4. Herramientas de medición mediante tags
- 5. Herramientas para medir el rendimiento de nuestro sitio web
- 6. Herramientas para recoger información de diseño o usabilidad web
- 7. Herramientas que analizan nuestra actividad en redes sociales
- 8. Herramientas de inteligencia competitiva

#### UNIDAD DIDÁCTICA 7. GOOGLE ANALYTICS

- 1. ¿Qué es Google Analytics?
- 2. Introducción a la analítica web
- 3. ¿Como funciona Google Analytics?
- 4. Cookies
- 5. Introducción a JavaScript
- 6. Principios de Google Analytics
- 7. ¿Qué es el porcentaje de rebote?
- 8. Página de destino
- 9. Conversiones
- 10. Objetivos
- 11. Eventos
- 12. Porcentaje de abandono
- 13. Visita/usuario único
- 14. Iniciar sesión en Google Analytics
- 15. Incorporar código de de seguimiento de Google Analytics en el sitio web
- 16. Verificar que Google Analytics recibe datos
- 17. Cambiar configuraciones de la cuenta de Google Analytics
- 18. Gestión de usuarios
- 19. Eliminar cuenta de Google Analytics
- 20. Cambiar configuraciones de la interfaz de Google Analytics (Idioma)

#### UNIDAD DIDÁCTICA 8. FUNCIONES BÁSICAS DE GOOGLE ANALYTICS

- 1. Introducción a las funciones de Analytics
- 2. Nociones básicas de Google Analytics
- 3. Añadir anotaciones en gráficos
- 4. Comparación de periodos
- 5. Exportar Informes
- 6. Añadir métricas a un gráfico
- 7. Crear, editar y eliminar segmentos

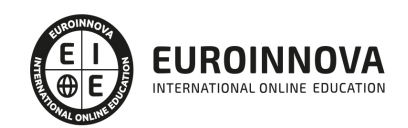

- 8. Crear un nuevo panel
- 9. Añadir un Widget al Panel
- 10. Tiempo real
- 11. Tipos de informes de Google Analytics: diagramas animados, gráfico por hora, día, semana, mes, etc?
- 12. Configuración del envío automático de informes
- 13. Audiencia
- 14. Enlazar cuenta de Google AdWords con Google Analytics
- 15. AdWords

#### UNIDAD DIDÁCTICA 9. INFORMES

- 1. Informes de audiencia
- 2. Informes de adquisición
- 3. Informes de comportamiento

#### UNIDAD DIDÁCTICA 10. GOOGLE ANALYTICS 4

- 1. ¿Qué es Google Analytics 4?
- 2. Diferencias con respecto a Universal Analytics
- 3. Implementación de Google Analytics 4
- 4. Las herramientas de análisis de Google Analytics 4
- 5. Los espacios de identidad
- 6. Ventajas de Google Analytics 4
- 7. Desventajas de Google Analytics 4

#### UNIDAD DIDÁCTICA 11. ANALÍTICA WEB Y MÉTRICAS EN REDES SOCIALES

- 1. Análisis del tráfico en redes sociales
- 2. Fijar objetivos en redes sociales
- 3. Facebook
- 4. Twitter
- 5. Youtube
- 6. Instagram
- 7. LinkedIn
- 8. Blogs
- 9. Reputación online

#### UNIDAD DIDÁCTICA 12. MOBILE ANALYTICS Y MEJORA DEL DISEÑO

- 1. ¿Qué es Mobile Analytics?
- 2. Métricas
- 3. Google analytics para analítica móvil
- 4. Otras herramientas de analítica móvil

#### UNIDAD DIDÁCTICA 13. INTRODUCCIÓN A ADOBE ANALYTICS

- 1. ¿Qué es Adobe Analytics?
- 2. ¿Qué podemos hacer con Adobe Analytics?
- 3. Principales diferencias respecto a Google Analytics

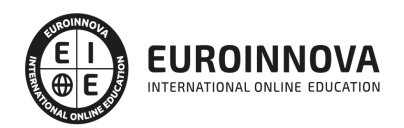

- 4. Conceptos Clave
- 5. Implementación de Adobe Analytics

#### PARTE 2. ANALÍTICA WEB CON GOOGLE ANALYTICS, GOOGLE TAG MANAGER Y LOOKER STUDIO

#### UNIDAD DIDÁCTICA 1. ANALÍTICA WEB CON GOOGLE ANALYTICS

- 1. Introducción a la analítica web
- 2. Funcionamiento Google Analytics
- 3. Introducción e instalación de Google Analytics
- 4. Interfaz
- 5. Métricas y dimensiones
- 6. Informes básicos
- 7. Informes personalizados
- 8. Comportamiento de los usuarios e interpretación de datos

#### UNIDAD DIDÁCTICA 2. GOOGLE ANALYTICS 4

- 1. ¿Qué es Google Analytics 4?
- 2. Diferencias con respecto a Universal Analytics
- 3. Implementación de Google Analytics 4
- 4. Las herramientas de análisis de Google Analytics 4
- 5. Los espacios de identidad
- 6. Ventajas de Google Analytics 4
- 7. Desventajas de Google Analytics 4

#### UNIDAD DIDÁCTICA 3. RECOGIDA DE DATOS

- 1. Planes de medición
- 2. Configuración de las vistas mediante filtros
- 3. Métricas y dimensiones personalizadas
- 4. Seguimiento de eventos

#### UNIDAD DIDÁCTICA 4. NAVEGACIÓN E INTERFAZ

- 1. Informes de visión general
- 2. informes completos
- 3. Compartir informes
- 4. Configuración paneles de control y accesos directos

#### UNIDAD DIDÁCTICA 5. INFORMES

- 1. Informes de Audiencia
- 2. Informes de Adquisición
- 3. Informes de Comportamiento

#### UNIDAD DIDÁCTICA 6. CAMPAÑAS Y CONVERSIONES

- 1. Campañas personalizadas
- 2. Realizar un seguimiento de las campañas con el Creador de URLs

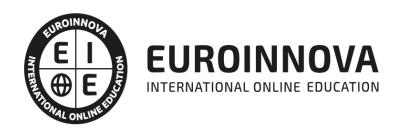

- 3. Configuración y medición de objetivos
- 4. Cómo medir campañas de Google Ads

#### UNIDAD DIDÁCTICA 7. GOOGLE ANALYTICS 360

- 1. Analítica avanzada
- 2. Informes sin muestrear
- 3. Google BigQuery Export
- 4. Integraciones

#### UNIDAD DIDÁCTICA 8. GOOGLE TAG MANAGER

- 1. Concepto y características
- 2. Gestión de etiquetas
- 3. Activadores y gestión de variables
- 4. Implementación y eventos
- 5. Tracking

#### UNIDAD DIDÁCTICA 9. LOOKER STUDIO (GOOGLE DATA STUDIO)

- 1. Visualización de datos
- 2. Tipologías de gráficos
- 3. Fuentes de datos
- 4. Integración con Analytics
- 5. Creación de informes

#### PARTE 3. ANALÍTICA WEB BÁSICA

#### UNIDAD DIDÁCTICA 1. ¿QUÉ ES LA ANALÍTICA WEB?

- 1. Introducción
- 2. La Analítica Web: un reto cultural
- 3. ¿Qué puede hacer la analítica web por ti o tu empresa?
- 4. Glosario de Analítica Web

#### UNIDAD DIDÁCTICA 2. EL PERFIL DEL ANALISTA WEB

- 1. Un nuevo perfil profesional, para una nueva actividad
- 2. ¿Qué hace un analista web?
- 3. Herramientas del Analista

#### UNIDAD DIDÁCTICA 3. INTRODUCCIÓN A GOOGLE ANALYTICS

- 1. Conceptos Básicos
- 2. Creación de una cuenta Google Analytics
- 3. Perfil de sitio Web
- 4. Código de seguimiento
- 5. Objetivos
- 6. Informes

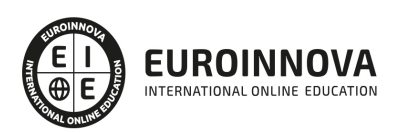

#### UNIDAD DIDÁCTICA 4. INTRODUCCIÓN A GOOGLE ADWORDS

- 1. Introducción
- 2. Los anuncios de Google AdWords
- 3. Definiciones básicas
- 4. Ventajas de Google AdWords
- 5. Google Adsense
- 6. Analytics VS AdWords

#### UNIDAD DIDÁCTICA 5. INTRODUCCIÓN A SEO

- 1. Introducción
- 2. Factores de valoración y ranking
- 3. Indexación de un sitio Web
- 4. Elegir keywords
- 5. Últimas conclusiones y consejos SEO

#### UNIDAD DIDÁCTICA 6. ANALÍTICA WEB BÁSICA. INTRODUCCIÓN

- 1. La analítica web en la actualidad
- 2. Definiendo la analítica web
- 3. El salto a la Analítica web moderna

#### UNIDAD DIDÁCTICA 7. ELECCIÓN DE UNA ESTRATEGIA

- 1. Conocer nuestra situación
- 2. Seleccionando a nuestro proveedor
- 3. Diferencias entre proveedores
- 4. Seleccionar a los finalistas y realizar pruebas

#### UNIDAD DIDÁCTICA 8. ¿CÓMO MEDIR NUESTROS RESULTADOS? LAS MÉTRICAS

- 1. Introducción
- 2. Visitas y visitantes
- 3. Tiempo en la página y tiempo en el sitio
- 4. Tasa de rebote
- 5. Tasa de salida
- 6. Tasa de Conversión
- 7. Fidelidad
- 8. Identificar las "buenas" métricas
- 9. Cómo conseguir una buena métrica web

#### UNIDAD DIDÁCTICA 9. BUENAS PRÁCTICAS EN LA ANALÍTICA WEB

- 1. Conceptos básicos
- 2. Los mejores informes de analítica web
- 3. Prácticas Indispensables

UNIDAD DIDÁCTICA 10. ANALIZAR EL CLICKSTREAM

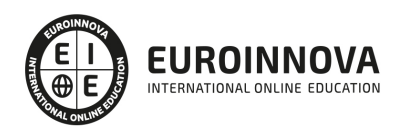

- 1. Búsqueda interna de nuestro sitio
- 2. Análisis de la optimización SEO
- 3. Tráfico de la búsqueda orgánica
- 4. Indexar por motores de búsqueda
- 5. Objetivos, ingresos y rentabilidad (ROI)
- 6. Búsquedas de Pago PPC
- 7. Tráfico Directo
- 8. Campañas de Mailing
- 9. Análisis avanzado: flash, vídeo y widgets

#### UNIDAD DIDÁCTICA 11. PRINCIPALES PROBLEMAS DE LA ANALÍTICA WEB

- 1. Las cookies de seguimiento del visitante
- 2. Muestreo de datos
- 3. Valor de los datos
- 4. Conciliar los datos

#### UNIDAD DIDÁCTICA 12. ANALIZAR LA INFORMACIÓN CUANTITATIVA

- 1. Identificar los factores críticos
- 2. Otros factores que conviene medir
- 3. Las macro y microconversiones
- 4. Medir el valor económico
- 5. Sitios sin comercio: valores a medir
- 6. Medición de sitios B2B

#### UNIDAD DIDÁCTICA 13. ANALIZAR LA INFORMACIÓN CUALITATIVA

- 1. Introducción
- 2. La Usabilidad Web
- 3. Pruebas Online y a Distancia
- 4. Las encuestas

#### UNIDAD DIDÁCTICA 14. DEFINICIÓN DE KPIS

- 1. Definición de KPIs
- 2. KPI, CSF y metas
- 3. Principales KPIS
- 4. Ejemplos de KPIS
- 5. Supuesto práctico: Calculo de KPI con Excel.

#### PARTE 4. MARKETING ONLINE Y POSICIONAMIENTO WEB

#### UNIDAD DIDÁCTICA 1. MARKETING ONLINE

- 1. Introducción
- 2. Concepto de Marketing Digital
- 3. Funciones y objetivos del Marketing Digital
- 4. Ventajas del Marketing Digital
- 5. Características de Internet como medio del Marketing Digital

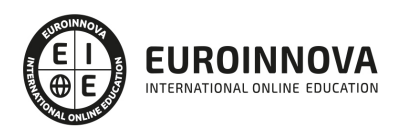

#### UNIDAD DIDÁCTICA 2. EL ENTORNO WEB

- 1. Compra de dominio y contratación de hosting
- 2. Instalación de Wordpress
- 3. Configuraciones iniciales
- 4. Themes
- 5. Personalización de Wordpress
- 6. Creación de Posts y Páginas
- 7. Gestión comentarios
- 8. Biblioteca Multimedia
- 9. Gestión de usuarios y roles
- 10. Herramientas útiles

#### UNIDAD DIDÁCTICA 3. COMERCIO ELECTRÓNICO

- 1. Auge del comercio online
- 2. Tipos de eCommerce
- 3. Atención al cliente
- 4. Embudos de conversión
- 5. Casos de éxito

#### UNIDAD DIDÁCTICA 4. POSICIONAMIENTO WEB

- 1. Importancia del SEO
- 2. Funcionamiento de los buscadores
- 3. Google: algoritmos y actualizaciones
- 4. Cómo salir de una penalización en Google
- 5. Estrategia SEO

#### UNIDAD DIDÁCTICA 5. POSICIONAMIENTO ORGÁNICO EN BUSCADORES (SEO)

- 1. SEO local
- 2. SEO internacional
- 3. SEO para apps: ASO
- 4. SEO para Amazon Marketplace
- 5. SEO en Youtube

#### UNIDAD DIDÁCTICA 6. TÉCNICAS SEO

- 1. Auditoria de indexabilidad
- 2. Velocidad de carga de la web (WPO) y renderizado
- 3. Monitorización de marca
- 4. Análisis y planificación del posicionamiento orgánico
- 5. Códigos de estado y Protocolo
- 6. Análisis Log
- 7. Análisis de la taxonomía web

#### UNIDAD DIDÁCTICA 7. POSICIONAMIENTO PATROCINADO EN BUSCADORES (SEM)

1. Introducción al SEM

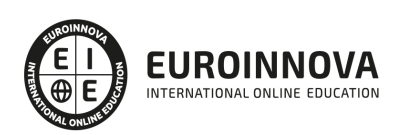

- 2. Principales conceptos de SEM
- 3. Sistema de pujas y calidad del anuncio
- 4. Primer contacto con Google Ads
- 5. Creación de anuncios de calidad
- 6. Indicadores clave de rendimiento en SEM

UNIDAD DIDÁCTICA 8. KEYWORD HUNTING PARA SEO Y SEM - HERRAMIENTAS

- 1. Introducción
- 2. Tipo de Keywords
- 3. SEMrush
- 4. Sistrix
- 5. LongTail y Voice Search: AnswerThePublic
- 6. Herramientas gratuitas
- 7. Extensiones para Chrome

#### UNIDAD DIDÁCTICA 9. MARKETING DE CONTENIDOS (CONTENT MARKETING)

- 1. ¿Qué es el Inbound Marketing?
- 2. Marketing de Contenidos
- 3. Marketing viral
- 4. Video Marketing
- 5. Reputación online

UNIDAD DIDÁCTICA 10. BLACK HAT SEO

- 1. ¿Qué es Black Hat SEO?
- 2. White Hat SEO
- 3. Riesgos del uso de Black Hat SEO
- 4. Técnicas Black Hat SEO
- 5. Cambios en los algoritmos de Google y penalizaciones
- 6. Informe de Acciones manuales

#### UNIDAD DIDÁCTICA 11. PLAN SOCIAL MEDIA

- 1. Tipos de redes sociales
- 2. La importancia actual del social media
- 3. Prosumer
- 4. Contenido de valor
- 5. Marketing viral
- 6. La figura del Community Manager
- 7. Social Media Plan
- 8. Reputación Online

PARTE 5. BUSINESS INTELLIGENCE Y BIG DATA

MÓDULO 1. BIG DATA INTRODUCTION

UNIDAD DIDÁCTICA 1. INTRODUCCIÓN AL BIG DATA

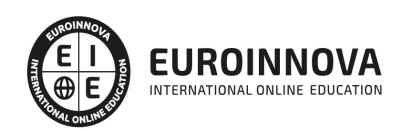

- 1. ¿Qué es Big Data?
- 2. La era de las grandes cantidades de información. Historia del big data
- 3. La importancia de almacenar y extraer información
- 4. Big Data enfocado a los negocios
- 5. Open Data
- 6. Información pública
- 7. IoT (Internet of Things-Internet de las cosas)

#### UNIDAD DIDÁCTICA 2. FUENTES DE DATOS

- 1. Definición y relevancia de la selección de las fuentes de datos
- 2. Naturaleza de las fuentes de datos Big Data

#### UNIDAD DIDÁCTICA 3. OPEN DATA

- 1. Definición, Beneficios y Características
- 2. Ejemplo de uso de Open Data

#### UNIDAD DIDÁCTICA 4. FASES DE UN PROYECTO DE BIG DATA

- 1. Diagnóstico inicial
- 2. Diseño del proyecto
- 3. Proceso de implementación
- 4. Monitorización y control del proyecto
- 5. Responsable y recursos disponibles
- 6. Calendarización
- 7. Alcance y valoración económica del proyecto

#### UNIDAD DIDÁCTICA 5. BUSINESS INTELLIGENCE Y LA SOCIEDAD DE LA INFORMACIÓN

- 1. Definiendo el concepto de Business Intelligence y sociedad de la información
- 2. Arquitectura de una solución de Business Intelligence
- 3. Business Intelligence en los departamentos de la empresa
- 4. Conceptos de Plan Director, Plan Estratégico y Plan de Operativa Anual
- 5. Sistemas operacionales y Procesos ETL en un sistema de BI
- 6. Ventajas y Factores de Riesgos del Business Intelligence

#### UNIDAD DIDÁCTICA 6. PRINCIPALES PRODUCTOS DE BUSINESS INTELLIGENCE

- 1. Cuadros de Mando Integrales (CMI)
- 2. Sistemas de Soporte a la Decisión (DSS)
- 3. Sistemas de Información Ejecutiva (EIS)

#### UNIDAD DIDÁCTICA 7. BIG DATA Y MARKETING

- 1. Apoyo del Big Data en el proceso de toma de decisiones
- 2. Toma de decisiones operativas
- 3. Marketing estratégico y Big Data
- 4. Nuevas tendencias en management

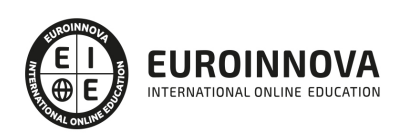

#### UNIDAD DIDÁCTICA 8. DEL BIG DATA AL LINKED OPEN DATA

- 1. Concepto de web semántica
- 2. Linked Data Vs Big Data
- 3. Lenguaje de consulta SPARQL

#### UNIDAD DIDÁCTICA 9. INTERNET DE LAS COSAS

- 1. Contexto Internet de las Cosas (IoT)
- 2. ¿Qué es IoT?
- 3. Elementos que componen el ecosistema IoT
- 4. Arquitectura IoT
- 5. Dispositivos y elementos empleados
- 6. Ejemplos de uso
- 7. Retos y líneas de trabajo futuras

#### MÓDULO 2. BUSINESS INTELLIGENCE Y HERRAMIENTAS DE VISUALIZACIÓN

#### UNIDAD DIDÁCTICA 1. MINERÍA DE DATOS O DATA MINING Y EL APRENDIZAJE AUTOMÁTICO

- 1. Introducción a la minería de datos y el aprendizaje automático
- 2. Proceso KDD
- 3. Modelos y Técnicas de Data Mining
- 4. Áreas de aplicación
- 5. Minería de textos y Web Mining
- 6. Data mining y marketing

#### UNIDAD DIDÁCTICA 2. DATAMART. CONCEPTO DE BASE DE DATOS DEPARTAMENTAL

- 1. Aproximación al concepto de DataMart
- 2. Procesos de extracción, transformación y carga de datos (ETL)
- 3. Data Warehou
- 4. Herramientas de Explotación
- 5. Herramientas para el desarrollo de cubos OLAP

#### UNIDAD DIDÁCTICA 3. DATAWAREHOUSE O ALMACÉN DE DATOS CORPORATIVOS

- 1. Visión General. ¿Por qué DataWarehouse?
- 2. Estructura y Construcción
- 3. Fases de implantación
- 4. Características
- 5. Data Warehouse en la nube

#### UNIDAD DIDÁCTICA 4. INTELIGENCIA DE NEGOCIO Y HERRAMIENTAS DE ANALÍTICA

- 1. Tipos de herramientas para BI
- 2. Productos comerciales para BI
- 3. Productos Open Source para BI
- 4. Beneficios de las herramientas de BI

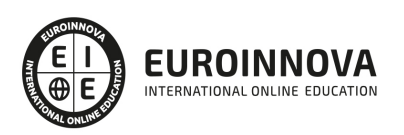

#### UNIDAD DIDÁCTICA 5. INTRODUCCIÓN A LA VISUALIZACIÓN DE DATOS

- 1. ¿Qué es la visualización de datos?
- 2. Importancia y herramientas de la visualización de datos
- 3. Visualización de datos: Principios básicos

#### UNIDAD DIDÁCTICA 6. TABLEAU

- 1. ¿Qué es Tableau? Usos y aplicaciones
- 2. Tableau Server: Arquitectura y Componentes
- 3. Instalación Tableau
- 4. Espacio de trabajo y navegación
- 5. Conexiones de datos en Tableau
- 6. Tipos de filtros en Tableau
- 7. Ordenación de datos, grupos, jerarquías y conjuntos
- 8. Tablas y gráficos en Tableau

#### UNIDAD DIDÁCTICA 7. D3 (DATA DRIVEN DOCUMENTS)

- 1. Fundamentos D3
- 2. Instalación D3
- 3. Funcionamiento D3
- 4. SVG
- 5. Tipos de datos en D3
- 6. Diagrama de barras con D3
- 7. Diagrama de dispersión con D3

UNIDAD DIDÁCTICA 8. GOOGLE DATA

1. Google Data Studio

#### UNIDAD DIDÁCTICA 9. QLIKVIEW

- 1. Instalación y arquitectura
- 2. Carga de datos
- 3. Informes
- 4. Transformación y modelo de datos
- 5. Análisis de datos

UNIDAD DIDÁCTICA 10. POWERBI

- 1. Business Intelligence en Excel
- 2. Herramientas Powerbi

UNIDAD DIDÁCTICA 11. CARTO

1. CartoDB

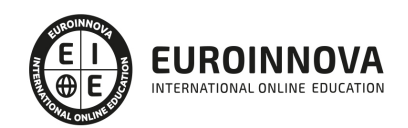

## ¿Te ha parecido interesante esta información?

Si aún tienes dudas, nuestro equipo de asesoramiento académico estará encantado de resolverlas.

Pregúntanos sobre nuestro método de formación, nuestros profesores, las becas o incluso simplemente conócenos.

### Solicita información sin compromiso

¡Matricularme ya!

### ¡Encuéntranos aquí!

Edificio Educa Edtech

Camino de la Torrecilla N.º 30 EDIFICIO EDUCA EDTECH, C.P. 18.200, Maracena (Granada)

[900 831 200](#page--1-0)

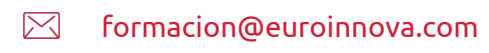

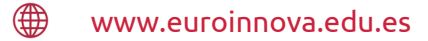

#### Horario atención al cliente

Lunes a viernes: 9:00 a 20:00h Horario España

¡Síguenos para estar al tanto de todas nuestras novedades!

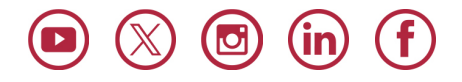

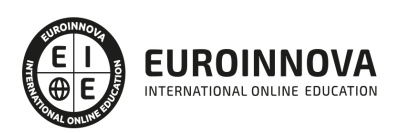

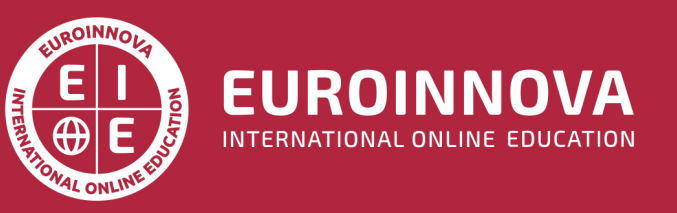

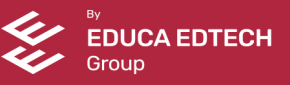